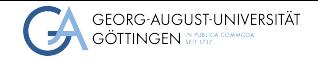

HPS / GWDG

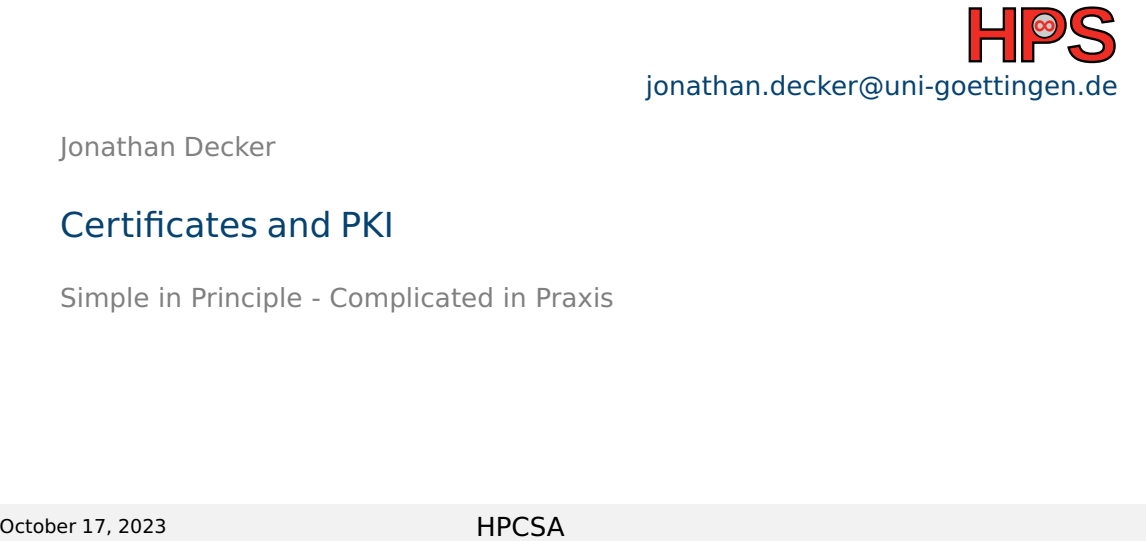

Jonathan Decker

# Certificates and PKI

Simple in Principle - Complicated in Praxis

## Table of contents

- [What are Certificates and PKI](#page-2-0)
- [Terminology](#page-5-0)
- [Certificates in the Wild](#page-10-0)
- [Certificate File Formats](#page-14-0)
- [Public Key Infrastructure](#page-21-0)

# <span id="page-2-0"></span>**Overview**

- $\blacksquare$  We use complex math to build a cryptographic system
- Enables TLS (and HTTPS)
- Universally applicable in networks
- Identify devices and code
- Build on top of public-private-key cryptography
- Simple concept, complicated standards

# Public-Private-Key Cryptography

- Also called Asymmetric Cryptography
- $\blacksquare$  Use math to generate key pairs
- Encrypt with one
	- $\blacktriangleright$  Decrypt with the other
- $\blacksquare$  Encrypted messages give no hint on the key itself
- Public key can be shared
- Private key must stay private
- Use someone's public on a message
	- $\blacktriangleright$  It can only be read with the private key

# Notes on Asymmetric Cryptography

#### ■ It is slow compared to symmetric crypto

- $\blacktriangleright$  It makes sense if you see the math
- Commonly used to establish a shared secret between client and server
	- ▶ Shared secret enables symmetric cryptograhpy
- Verifying the receiver across a network is taken for granted nowadays
- Thanks number theory

# <span id="page-5-0"></span>Who makes the Terminology - The IETF

- IETF (Internet Engineering Task Force)
- Founded in 1986
- Develop **voluntary** standards
- Publishes technical documents RFCs
- RFC (Request For Comments)
	- ▶ Historical acronym now RFC means RFC

### ■ **Entity**

- $\triangleright$  "An active part of a system a person, a set of persons (e.g., some kind of organization), an automated process, or a set of processes – that has a specific set of capabilities."
- ▶ Anything that exists logically or conceptually
	- Your computer, your code, you yourself
- $\triangleright$  Can be a server, software package, email contact

#### ■ **Identity**

- $\triangleright$  "The collective aspect of a set of attribute values (i.e., a set of characteristics) by which a system user or other system entity is recognizable or known."
- ▶ Do not confuse with Identifier
- $\blacktriangleright$  Identifier is a unique key representing an identity

## RFC 4949 - 2/3

#### ■ **Claim**

- $\blacktriangleright$  An entity may declare an attribute
- ▶ "My name is Max Mustermann"
- ▶ Another entity may **Authenticate** a claim

#### ■ **Authentication**

- $\blacktriangleright$  Process of confirming the truth of a claim
- $\triangleright$  When you login, you claim to be a user
	- And verify the claim by giving your password

## ■ **End Entity** or End User

 $\blacktriangleright$  "A system entity that is the subject of a public-key certificate and that is using, or is permitted and able to use, the matching private key only for purposes other than signing a digital certificate; i.e., an entity that is not a CA."

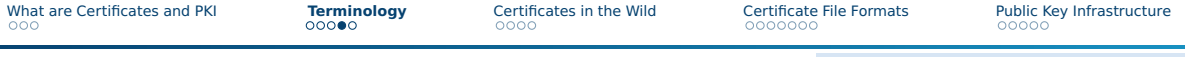

## RFC 4949 - 3/3

#### ■ Certificate Authority (CA)

 $\blacktriangleright$  An entity that issues certificates to subscribers

#### ■ **Subscriber**

 $\blacktriangleright$  "A user that is registered in a PKI and, therefore, can be named in the "subject" field of a certificate issued by a CA in that PKI."

#### ■ **Public-Key Certificate**

- $\blacktriangleright$  "A digital certificate that binds a system entity's identifier to a public key value, and possibly to additional, secondary data items."
- $\blacktriangleright$  A public and metadata (hostname, expiry date, etc.)

#### ■ **Root Certificate**

- $\blacktriangleright$  "A certificate for which the subject is a root."
- $\triangleright$  "The self-signed public-key certificate at the top of a certification hierarchy."

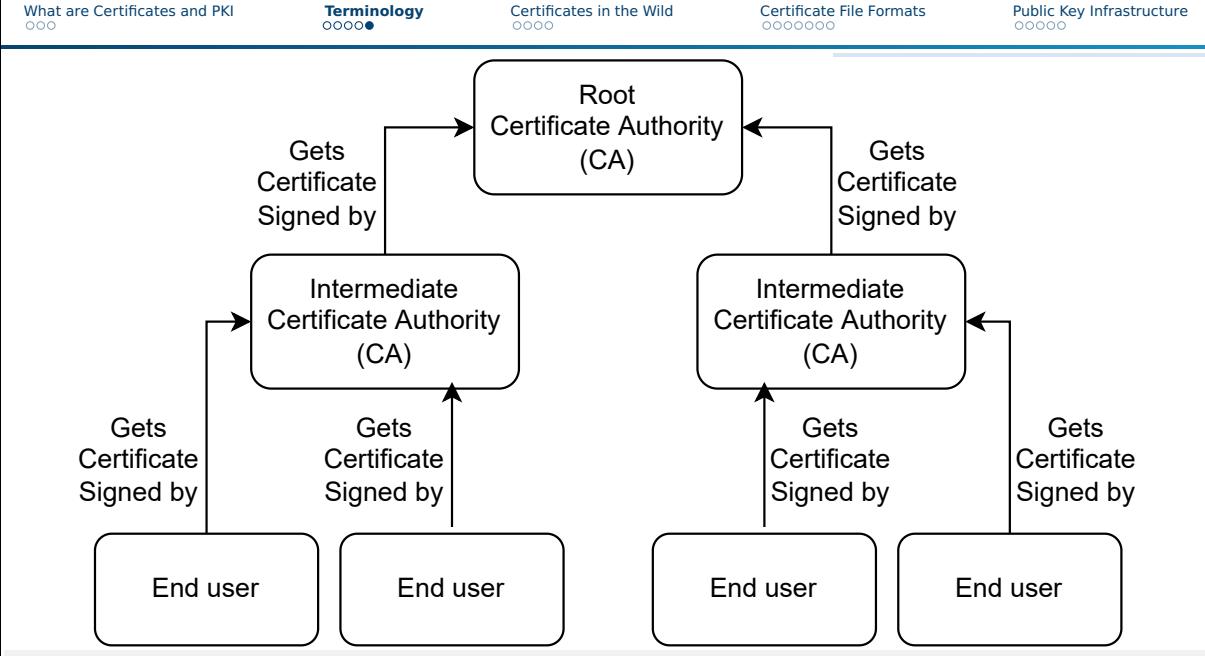

<span id="page-10-0"></span>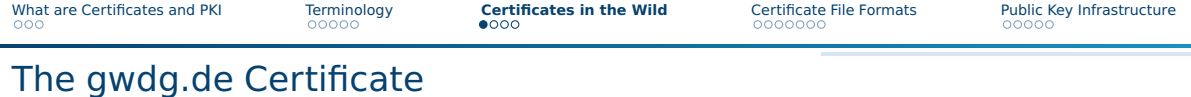

echo **|** openssl s\_client -connect gwdg.de:443 **2**>/dev/null **|** \

#### Jonathan Decker  $11/41$  $11/41$

shell

openssl x509 --text

# The gwdg.de Certificate

Find from top to bottom:

- Unique Serial Number
- Issuer metadata
- Validity range
- Subject metadata
	- $\blacktriangleright$  Including encoded public key
- X509v3 extensions
	- ▶ Extended Key Usage
	- ▶ Basic Constraints
	- **CRL Distribution Points**
	- ▶ Authority Information Access
	- ▶ CT Precertificate SCTs
	- ▶ Subject Alternative Name

# ■ Signature Algorithm

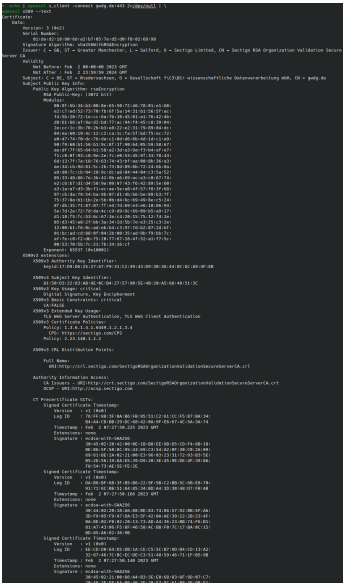

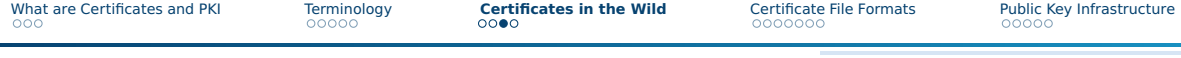

## The hps.vi4io.org Certificate

#### shell

### echo **|** openssl s\_client -connect hps.vi4io.org:443 **2**>/dev/null**|**\ openssl x509 --text

# The hps.vi4io.org Certificate

Find differences top to bottom:

- Issuer metadata
- Validity range
- Subject metadata
- X509v3 extensions
	- ▶ CRL Distribution Points
	- ▶ Authority Information Access
	- ▶ CT Precertificate SCTs
	- ▶ Subject Alternative Name

At the end, you will understand most fields

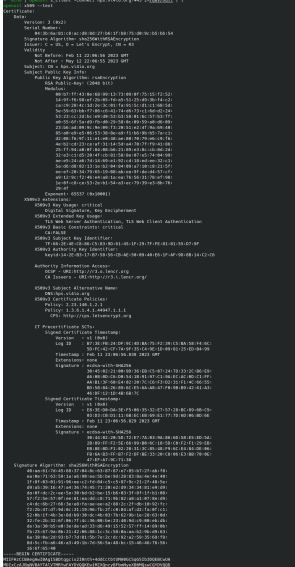

# <span id="page-14-0"></span>Certificate Standard: X.509

#### ■ Most common format

- ▶ Separate from SSH and PGP
- From the "PKIX standards"
- Works out-of-the-box for TLS and HTTPS clients and servers
	- ▶ Good ecosystem support
- Arose from X.500 project in 1988
	- ▶ ITU-T (International Telecommunication Union Standards Body) tried to build a phone book

<https://www.rfc-editor.org/rfc/rfc5280> [https://cabforum.org/baseline-requirements](https://cabforum.org/baseline-requirements-documents/)[documents/](https://cabforum.org/baseline-requirements-documents/)

# Certificate Encoding

- X.509 builds on ASN.1, another ITU-T standard
- ASN.1 (Abstract Syntax Notation One) is an encoding standard
	- ▶ Similar to ISON and Protobuf
- ASN.1 does not define binary representation
	- $\blacktriangleright$  Its encoding rules can lead to incompatible binaries
- DER (Distinguished Encoding Rules) is an ASN.1 encoding format
	- ▶ Most commonly used for X.509
	- ▶ Sometimes also BER (Basic Encoding Rules) another ASN.1 encoding format
	- $\triangleright$  DER encoding/decoding handled by libraries

## Problematic Standards

- Certificates may be DER format or something "fancier"
	- $\blacktriangleright$  Raw DER is binary data
- PEM (Privacy Enhanced EMail) encapsulates certificates
	- ▶ Adds header and footer
	- $\blacktriangleright$  May hold any DER certificate, private key, public key
	- ▶ Similar to PGP and S/MIME
	- ▶ Don't ask why it's called "EMail" that's another 4 RFC document
- PEM headers hold labels to describe payload
	- ▶ Attempt at standardization via RFC 7468
	- ▶ Labels can be inconsistent
- PEM file "typically" stored as .pem, .crt or .cer
	- ▶ Raw DER is commonly stored as .der

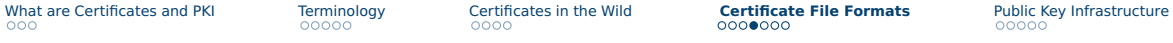

## Another Layer

- PEM might be included in an "envelope" with additional data
	- ▶ A "Certificate" might be a PEM file or an envelope with a PEM
- Envelopes are part of PKCS (Public Key Cryptography Standards)
	- $\blacktriangleright$  Published by RSA (the company, not the algorithm)
- Most relevant are PKCS#7 and PKCS#12
	- ▶ Both can contain certificate chains
	- ▶ May hold PEM and raw DER, BER
	- ▶ May be stored as raw DER or as PEM
- PKCS#7 was rebranded as CMS (Cryptographic Message Syntax) by the IETF
	- ▶ Commonly stored as .p7b or .p7c and used in Java
- PKCS#12 commonly used with Microsoft products
	- ▶ Commonly stored as .pfx or .p12

<https://www.rfc-editor.org/rfc/rfc3447> <https://www.rfc-editor.org/rfc/rfc2315> <https://www.rfc-editor.org/rfc/rfc7292>

# Key Encoding

#### ■ General pattern:

- ▶ ASN.1 data structure
- ▶ DER binary encoding
- ▶ PEM headers
- Private keys commonly use PKCS#8
	- $\blacktriangleright$  Can be encrypted using a passphrase
	- ▶ Uses another encoding standard within a PEM

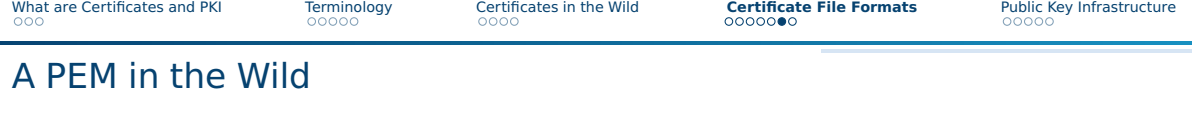

- hpcsa-course-vm-key.pem was created for your cloud setup by OpenStack
- $\blacksquare$  Try reading it with

shell

openssl x509 --text -noout -in hpcsa-course-vm-key.pem

■ This fails, its a PEM but not a certificate

shell

openssl rsa -check -in hpcsa-course-vm-key.pem

#### $\blacksquare$  This prints your RSA private key

[What are Certificates and PKI](#page-2-0) [Terminology](#page-5-0) [Certificates in the Wild](#page-10-0) **[Certificate File Formats](#page-14-0)** [Public Key Infrastructure](#page-21-0)

## Summary

- X.509 is the standard for certificates
- DER is a common encoding used with it
- PEM encapsulates binary DER certificates for better usability on the web
- PKCS#7 and PKCS#12 encapsulate certs with additional certs and data
- Private keys are commonly PEM encoded

<span id="page-21-0"></span>[What are Certificates and PKI](#page-2-0) [Terminology](#page-5-0) [Certificates in the Wild](#page-10-0) [Certificate File Formats](#page-14-0) **[Public Key Infrastructure](#page-21-0)**<br>Component Certificates in the Wild

## **Overview**

- By definition: Needs no certificates!
- Only goal: Bind names to public keys
	- ▶ ∼/.ssh/authorized\_keys is a PKI
- Web PKI builds on top of certificates
	- ▶ Enables secure communication via the internet
- Anyone can create a public key and publish it
	- ▶ PGP (Pretty Good Privacy) concept
- On the web, what public keys and certificates to trust?

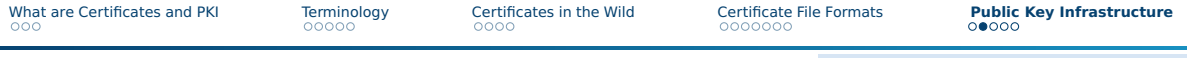

## Trust Stores

■ Trust Store contains preconfigured trusted root certificates

- ▶ Usually preinstalled in your OS
- ▶ Root certificates are self-signed
- $\blacktriangleright$  Who to trust to pick these?
- Microsoft, Apple, Mozilla (and partially Google) have trust store programs
- Over 100 CAs in most trust stores
	- ▶ Not all of them are morally "trustworthy"
	- $\triangleright$  Some governments operate CAs to spy on their citizens or impersonate websites
	- ▶ Some CAs were compromised in the past
- Trust stores are only as secure as the least secure CA

### Attack Vector: Headset

■ 2018 Sennheiser headset software installed a root certificate

- ▶ Into the trust store of users
- $\triangleright$  With the belonging private key hidden in the application
- $\blacksquare$  Attackers would extract the private key
	- $\triangleright$  Use it to sign new web certificates
	- ▶ Systems with the Sennheiser software installed would accept them
- This is one example, there are more cases

## Improvements to Security

- Baseline for issuing CAs was made more strict
- RFC 6962 introduced CT (Certificate Transparency)
	- $\blacktriangleright$  Impartial observers check for fraudulent certificates
	- $\blacktriangleright$  Checks are recorded in the certificates
- Root CA certificates are not used for automatically singing certificates
	- $\triangleright$  Only kept on special air-gaped machines
	- $\triangleright$  Intermediate certs used for automatic signing (certificate chain)
- Do not disable certificate path validation
	- $\blacktriangleright$  e.g., curl -k
	- $\blacktriangleright$  Unless you know you can trust the server

## Inspecting Your Trust Store

- On Linux installed via ca-certificates package
- In /etc/ssl/certs
- Extract and inspect certs

```
shell
trust extract --format=x509-directory x509-certs && cd $_
openssl x509 -noout -text -inform=der -in NAME.pem
```
- Look for
	- ▶ Issuer
	- $\blacktriangleright$  Subject
	- ▶ Validity
	- $\blacktriangleright$  x509 extensions

# Table of contents

6 [Practical Problems](#page-27-0)

## 7 [Let's Encrypt](#page-39-0)

<span id="page-27-0"></span>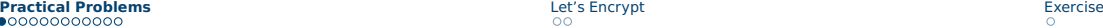

# Getting a Certificate from a CA - In Theory

- **1** You create a key pair
- 2 You submit your key with your data to a CA
- **3** CA validates your data
- 4 CA signs and returns a certificate
- After some time your certificate expires
	- $\blacktriangleright$  Replace it using above process

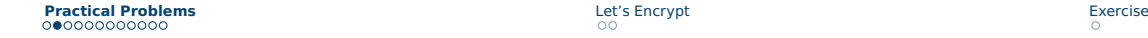

## Getting a Certificate from a CA - In Practice

#### Solve two **hard** problems in computer science

- Cache invalidation
- Naming things

# DNs (Distinguished Names)

#### ■ Certificate issuer/subject metadata field

- ▶ Subject: YOUR\_NAME
- ▶ YOUR\_NAME could be <my.domain.de>
- Historical artifact
- Instead only use CN (Common Name)
- List domains under SANs (Subject Alternative Names)
	- ▶ DNS[:my.domain.de](my.domain.de)
	- ▶ Wildcards are possible DNS[:\\*.pages.gwdguser.de](*.pages.gwdguser.de)
	- $\blacktriangleright$  Be careful with wildcards

# Generating a Key Pair

- Optimally, generate the key pair yourself
- $\blacksquare$  Ensure security of the private key
- From key pair generate a CSR (Certificate Signing Request)
	- $\triangleright$  CSR is signed, can be freely shared
- Send CSR to a CA

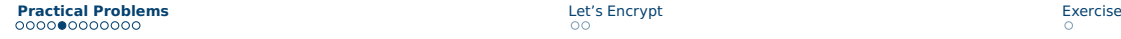

# Certificate Signing Request Validation

CSR Validation has 3 Options:

- DV (Domain Validation)
	- ▶ Check DNS name in WHOIS record
	- ▶ Either send an email
	- ▶ Or use ACME (Automatic Certificate Management Environment)
		- For a HTTP challenge
		- For a DNS TXT record check
- OV (Organization Validation) and EV (Extended Validation)
	- ▶ Builds on top of DV
	- $\blacktriangleright$  Associate legal entity with certificate
	- ▶ Takes days or weeks to process
- DV is good enough usually

[https://ietf-wg-acme.github.io/acme/draft-ietf](https://ietf-wg-acme.github.io/acme/draft-ietf-acme-acme.html)[acme-acme.html](https://ietf-wg-acme.github.io/acme/draft-ietf-acme-acme.html)

# Domain Validation Security

#### ■ What does successful DV mean?

#### $\triangleright$  Some entity was at one point in time able to either

- Read email
- Configure DNS
- Serve an HTTP challenge
- $\blacktriangleright$  Relies on the security of these layers
- ▶ Fraudulent certificates were issued
	- e.g., on an Amazon domain in 2018

[https://doublepulsar.com/hijack-of-amazons](https://doublepulsar.com/hijack-of-amazons-internet-domain-service-used-to-reroute-web-traffic-for-two-hours-unnoticed-3a6f0dda6a6f)[internet-domain-service-used-to-reroute-web](https://doublepulsar.com/hijack-of-amazons-internet-domain-service-used-to-reroute-web-traffic-for-two-hours-unnoticed-3a6f0dda6a6f)[traffic-for-two-hours-unnoticed-3a6f0dda6a6f](https://doublepulsar.com/hijack-of-amazons-internet-domain-service-used-to-reroute-web-traffic-for-two-hours-unnoticed-3a6f0dda6a6f)

# Certificate Expiration

- Validity range on certs is very common
- Not a hard requirement
- Incorrect system clocks are a problem
	- $\triangleright$  Out of sync system clock might reject a valid cert
	- ▶ Systems without internal time reset to UNIX epoch 0 or 01.01.1970
- Private keys should have proper life cycle
	- $\triangleright$  Separate keys for certificate singing and encryption

## Certificate Renewal

- No standard process
- $\blacksquare$  Just replace the old cert with a new one
- Short lived certs are better for security
- Let's Encrypt defaults to 90 days

# Certificate Revocation

- Certs might be unneeded
- Private keys can be compromised
- $\Rightarrow$  Revoke the certificate
- $\blacksquare$  Revoking X.509 certs is a mess
- Revocation status cannot be encoded in a certificate
- 2 systems in use
	- ▶ CRLs (Certificate Revocation Lists)
	- ▶ OCSP (Online Certificate Singing Protocol)

# CRLs (Certificate Revocation Lists)

#### Defined in RFC 5280

- Long list of serial numbers of revoked certs
- Can be linked in a certificate
	- $\blacktriangleright$  "Look for my serial number here, if I am on this list, I am revoked"
- What if the CRL endpoint is unreachable?
	- $\blacktriangleright$  The certificate is accepted
- Lists are often cached
	- $\blacktriangleright$  Propagating new revocations takes time

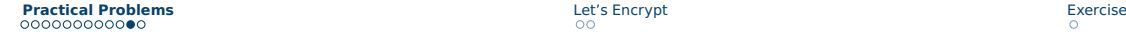

# OCSP (Online Certificate Signing Protocol)

- Defined in RFC 2560
- Similar to CRL, endpoints can be queried for status of a cert
- Oueries are for a specific certificate
- Privacy issue: The OCSP responder knows the websites you are visiting
- Solved by OCSP stapling
	- ▶ Owner of cert gets short-lived token from OCSP to validate cert
	- $\blacktriangleright$  Might as well use short-lived certificates

# Using a Certificate

#### **1** Set up a HTTPs server

- 2 Point it to certificate file and public key
- **3** Done

## <span id="page-39-0"></span>Overview

#### ■ Non-profit company

- <https://letsencrypt.org/>
- Founded in 2012
- Provides a free service for acquiring certificates
	- ▶ Only supports automatic domain-validation
	- ▶ Over 300 mil (unexpired) certificates November 2022

## **Certbot**

#### ■ Open-source tool

- Allows obtaining certificates from Let's Encrypt
- $\blacksquare$  Can also install them via plugins
	- ▶ Support Apache, NGINX, etc.
- Automatically renew certificates
- <span id="page-40-0"></span>■ Uses ACME for DV

# <span id="page-41-0"></span>Exercise

■ Please work on the exercise now.